## ATUALIZAÇÃO PARA RELEASE 12.1.33

A partir de release 12.1.33 se faz necessário alguns ajustes para que o Plugin SFA/MasterSales faça a integração corretamente.

Este documento tem como objeto auxiliar os clientes a realizarem os ajustes pertinentes para o correto funcionamento do Plugin.

Abaixo segue os ajustes necessários:

- Assegurar que o ambiente 12.1.33 esteja com a BUILD 21-11-22-P12\_APPSERVER\_BUILD-19.3.1.8\_WINDOWS ou superior;
- A No Release 12.1.33 o RPO Custom passou a ser obrigatório, devido a essa mudança se faz necessário a inserção do caminho do RPO Custom nos arquivos INIs dos WebServices, tanto para REST como para SOAP.

Exemplo:

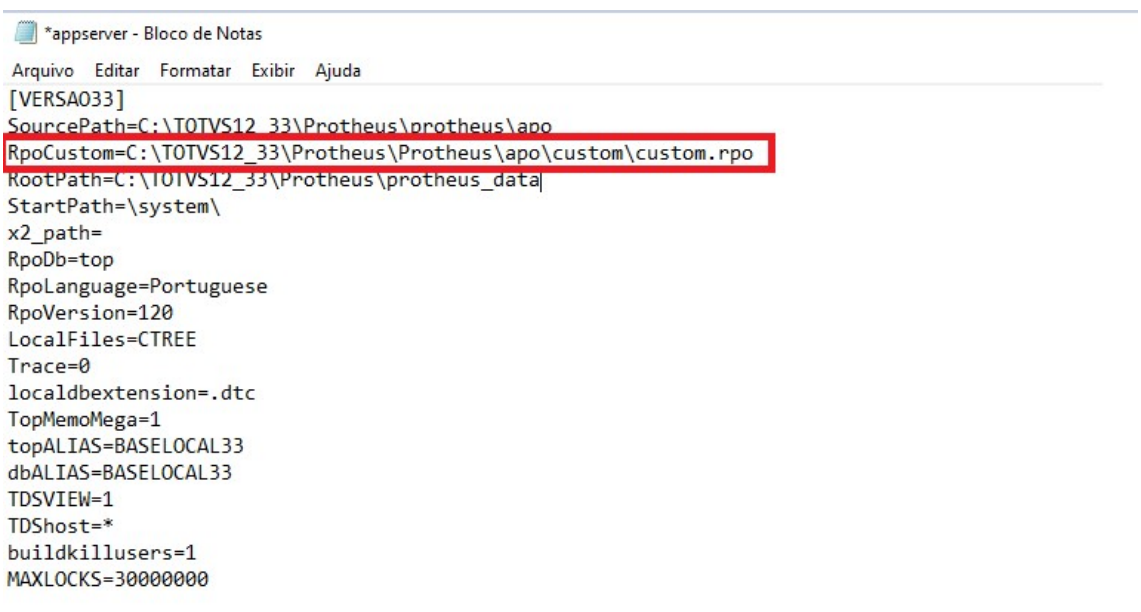

OBS: Recomendado criar um RPO Custom exclusivo para o Plugin assim como é feito com o RPO Padrão.

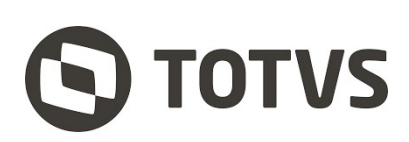

A partir da release 12.1.33 se faz necessário a alteração do INI do WebService referente ao serviço SOAP incluindo duas novas linhas no serviço conforme imagem abaixo:

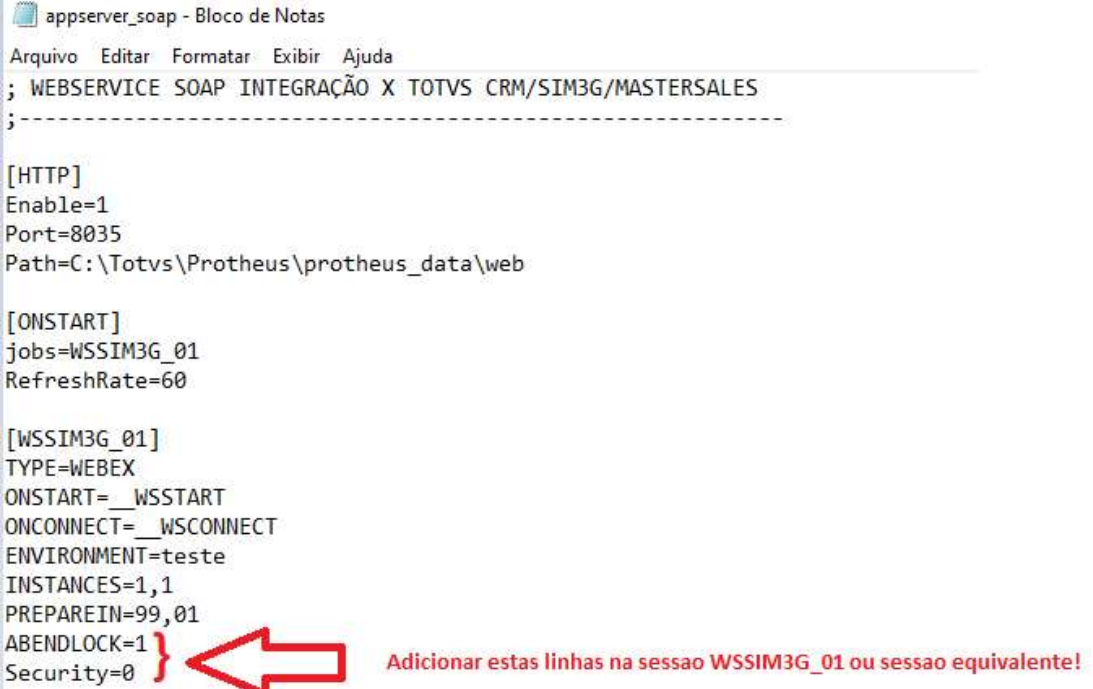

A partir da release 12.1.33 se faz necessário a alteração do INI do WebService referente ao serviço REST incluindo uma nova linha no serviço conforme imagem abaixo:

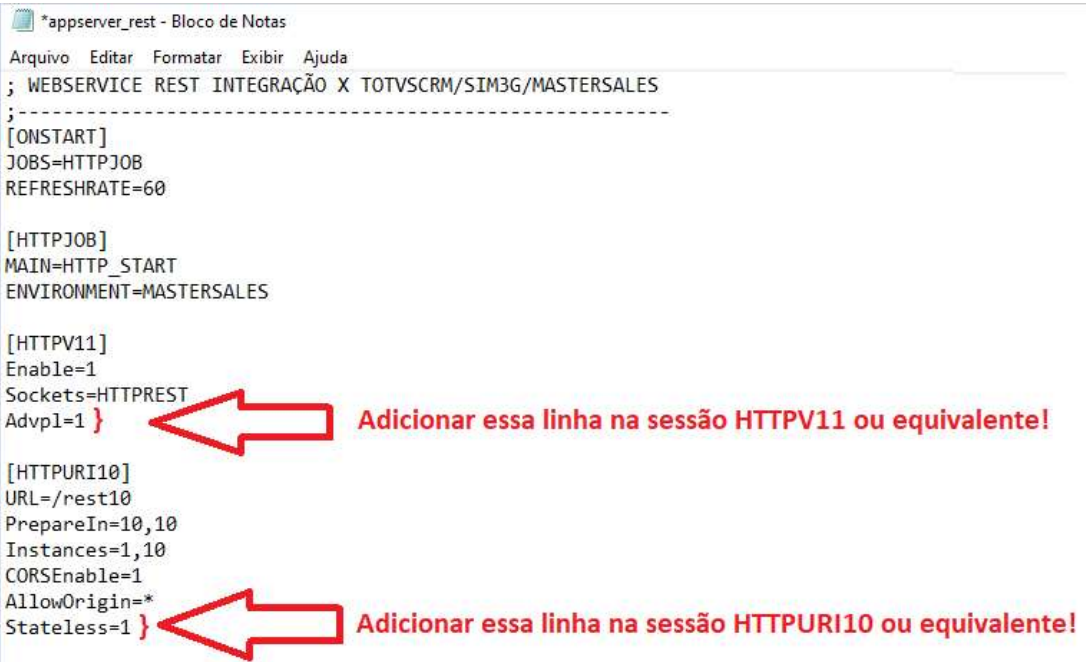

Se faz necessário a aplicação do patch com a atualização do Plugin para a release 12.1.33 que segue juntamente com este manual com o nome mastersales\_12133.ptm.

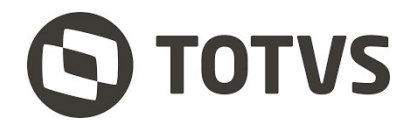